# **IEMENS**

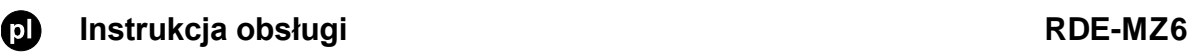

Typowe zastosowania odbiornika RDE-MZ6 to aplikacje do ogrzewania podłogowego oraz sterowania ogrzewaniem wielostrefowym. Przewidziany został do użytku wyłącznie z bezprzewodowymi regulatorami pomieszczniowymi RDD100.1RF\* lub RDE100.1RF\*.

Po skonfigurowaniu połączenia bezprzewodowego regulatora RDD100.1RF lub RDE100.1RF z odbiornikiem możliwe jest sterowanie ogrzewaniem w wybranej strefie. Regulator RDE100.1RF dodatkowo oferuje tryb pracy Automatycznego programu czasowego z możliwością dostosowania czasu przełączeń. Odbiornik RDE-MZ6 pozwala na sterowanie do 6 stref. Jeden kanał regulatora może zostać przypisany do sterowania kilkoma kanałami odbiornika.

Wyjście kanału 6 odbiornika może zostać skonfigurowane jako sterowanie pompą obiegową/sygnał załączenia kotła, wtedy pozostałe wyjścia kanałów 1-5 wykorzystane są do sterowania siłownikami zaworów. W celu rekonfiguracji wyjścia kanału 6 należy ustawić przełącznik DIP w odpowiedniej pozycji (przełącznik znajduje się wewnątrz obudowy). Odbiornik do sterowania wielostrefowego posiada wbudowaną antenę. Transmisja bezprzewodowa odbywa się na częstotliwości 433 MHz.

\* Regulatory należy zamówić oddzielnie (S55770-T319 = RDD100.1RF, S55770-T320 = RDE100.1RF)

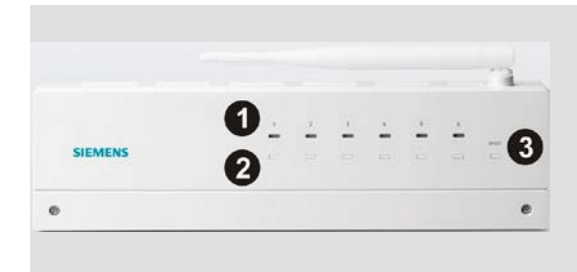

**1. Sygnalizacja LED statusu wyjść dla kanałów 1-6. Wyjścia kanału 6 można skonfigurować jako sterowanie pompą / kotłem**

**2. Przycisk trybu Uczenia kanałów 1-6 (lub sterowania ręcznego)**

**3. Przycisk resetowania adresów ID kanałów**

### **Czy chcesz połączyć regulator z odbiornikiem?.**

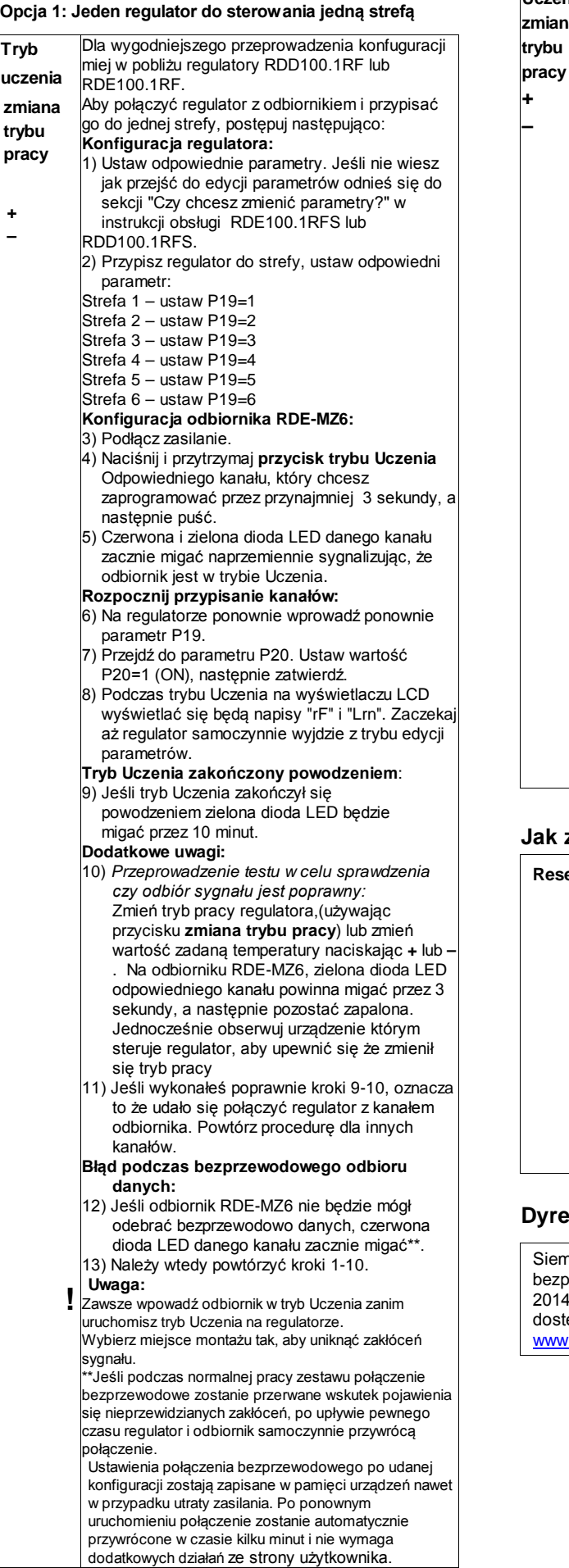

#### **Opcja 2: Jeden regulator do sterowania kilkoma strefami**

**tryb** 

**+ –**

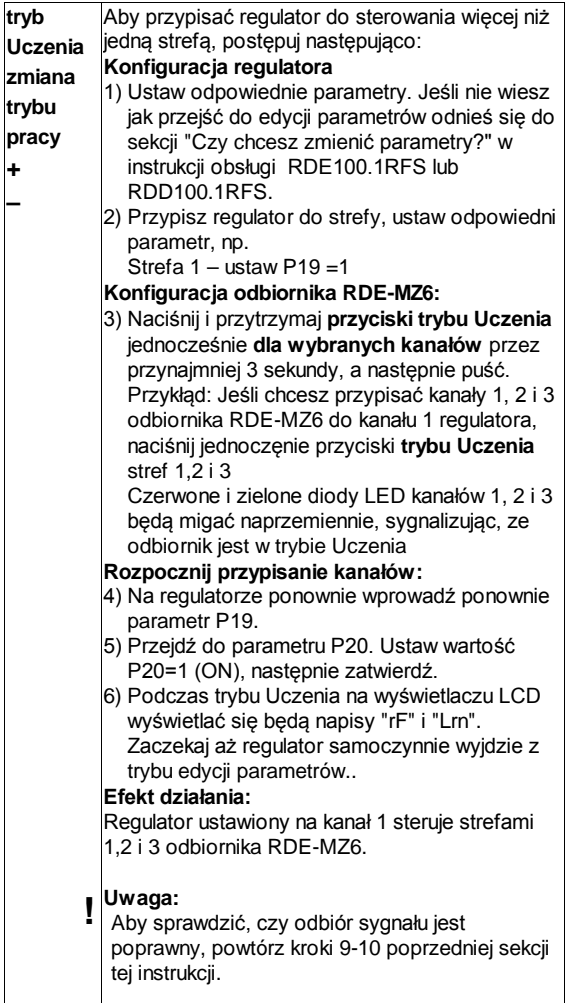

#### **Jak zresetować adres ID strefy?**

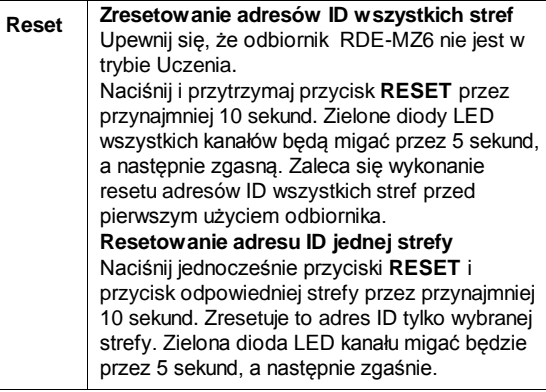

## **Dyrektywa RED**

Siemens Switzerland Ltd. deklaruje, że urządzenie bezprzewodowe RDE-MZ6 jest zgodne z dyrektywą 2014/53/UE. Pełny tekst deklaracji zgodności UE jest dostępny na stronie

[www.siemens.com/download?A6V10403583.](http://www.siemens.com/download?A6V10403583)

## **Konfigurowanie wyjść kanału 6 do sterowania pompą / kotłem**

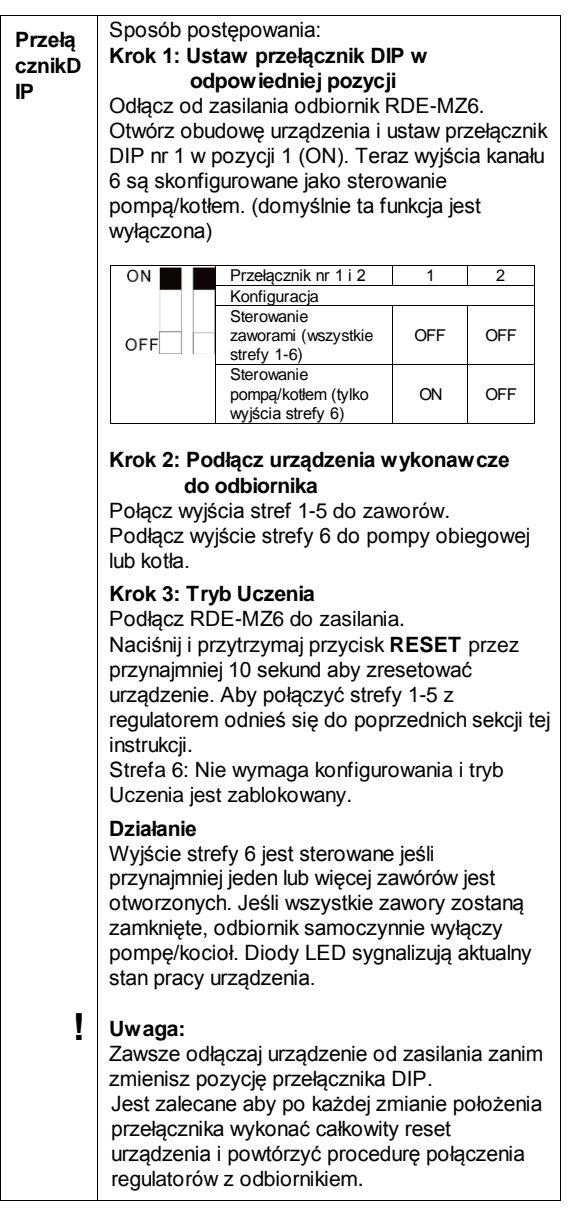

## **Sygnalizacja LED na odbiorniku RDE-MZ6**

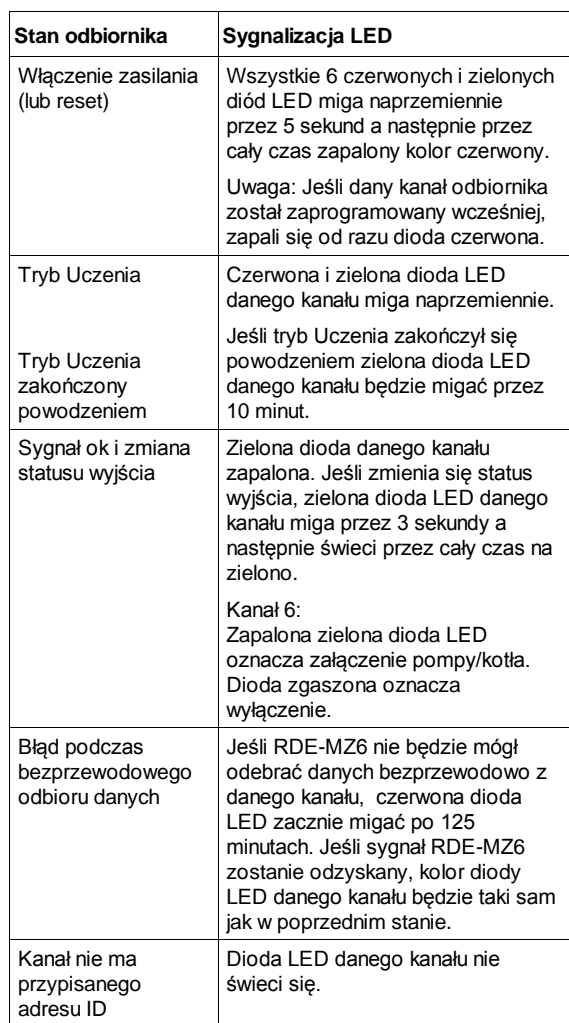